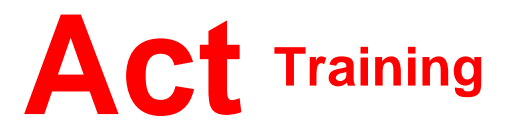

127-129 New Union Street Coventry, CV1 2NT Tel 024 7622 8884 www.act-ict.net

# PowerPoint Level 1

# Course Description

Students will learn the basic skills necessary to begin effectively creating presentations in Microsoft PowerPoint. Students will learn how to create and edit bullet slides, use PowerPoint's drawing tools, incorporate clip art and WordArt, create and enhance organization charts, and create and edit charts by using Microsoft Graph.

## **Prerequisites**

Computers for Beginners or equivalent knowledge.

## What Next?

PowerPoint Level 1 is the first course in this series. PowerPoint Level 2, the next course in this series, teaches students how to work with templates and multimedia, how to customize toolbars, how to use the AutoCorrect and Style Check features, and how to collaborate on the Web.

## Course Content

## **Lesson 1: Introduction to**

**PowerPoint** 

Opening a Presentation Exploring the PowerPoint Window Exploring Different PowerPoint Views

### **Lesson 2: Beginning a Presentation**

Creating Title and Bullet Slides Creating Slides in Outline View Modifying Slide Text Checking Spelling

### **Lesson 3: Drawing Tools**

Working with Drawing Tools Working with Text and Drawn **Objects** Enhancing Drawn Objects

### **Lesson 4: Clip Art and WordArt**

Using Clip Art Inserting a Table Using WordArt

#### **Lesson 5: Organization Charts and Microsoft Graph**

Creating an Organization Chart Organization Chart Options Orientation to Microsoft Graph Editing a Column Chart

## **Lesson 6: Templates and the Slide Master**

Selecting a Template Changing Text and Bullets in the Slide Master Removing Slide Master Objects and Adding a Footer

#### **Lesson 7: Slide Shows, Output, and Presentation Options**  Slide Show Options Adding Transitions and Animation

to a Slide Show Running a Manual and an Automatic Slide Show Working with Notes Printing a Presentation

## **Lesson 8: Preparing Presentations for the Web**

Using the AutoContent Wizard Saving Presentations for Internet Delivery and Viewing